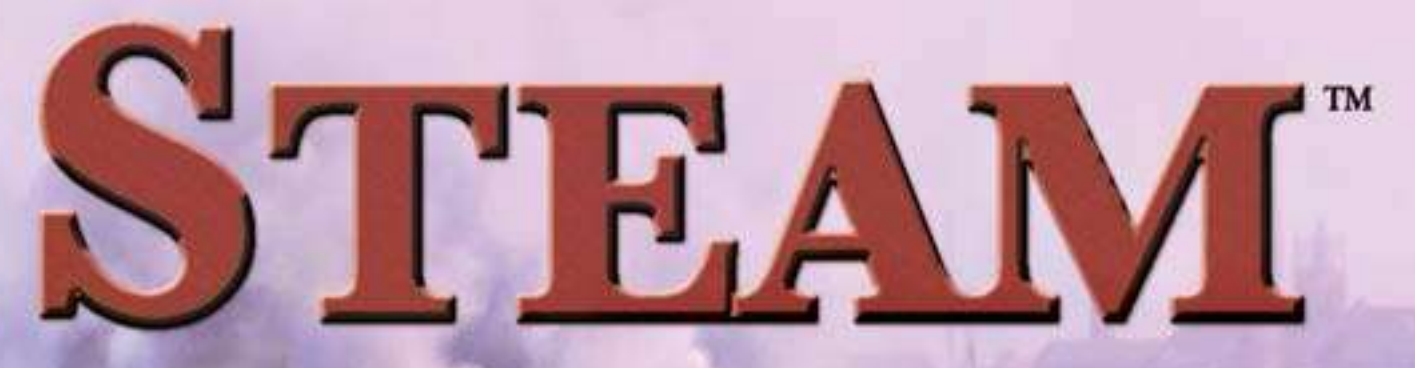

# **UN JEU DE MARTIN WALLACE**

*"L'introduction d'un agent aussi puissant que la vapeur pour le transport va grandement changer la situation de l'homme." – Thomas Jefferson*

Bienvenue à *Steam™* - le jeu où vous construisez des voies ferrées et où vous transportez des marchandises sur un réseau toujours changeant de voies ferrées et de gares. Vous construisez les voies, vous modernisez les villes, vous améliorez votre train, et vous prenez les bonnes marchandises pour effectuer les transports les plus longs et les plus rentables. Marquez des points pour vos livraisons et ajoutez-les à votre revenu ou à vos points de victoire, pour trouver le bon équilibre entre la nécessité d'investir et la quête de points de victoire.

*Steam* contient un magnifique plateau réversible. La carte de chaque côté montre des terrains, des villes et des cités au début de l'âge du chemin de fer. La carte du nord-est des États-Unis et du sud-est du Canada est idéale pour les parties à 3 ou 4 joueurs. La carte de la Ruhr et du Bas Rhin est idéale pour les parties à 4 ou 5 joueurs. *Steam* propose deux niveaux de jeu : le jeu de base et le jeu standard. Le jeu de base convient bien pour les débutants ou les parties rapides.

# **APERÇU DU JEU**

*Steam* est un jeu de construction de voies ferrées et de transport de marchandises sur un réseau ferré. Vous construisez les rails et vous améliorez votre locomotive pour effectuer les meilleures livraisons possibles. Déplacer les marchandises sur la carte donne des points que vous ajoutez à votre revenu ou à vos points de victoire. Les cartes représentent les terrains, les villes et les cités dans les régions où a démarré l'âge du chemin de fer. La carte du nord-est des États-Unis et du sud-est du Canada est idéale pour les parties à 3 ou 4 joueurs. La carte de la Ruhr et du Bas Rhin est idéale pour les parties à 4 ou 5 joueurs.

Il y a du matériel pour 6 joueurs pour pouvoir jouer sur de plus grandes cartes d'extension.

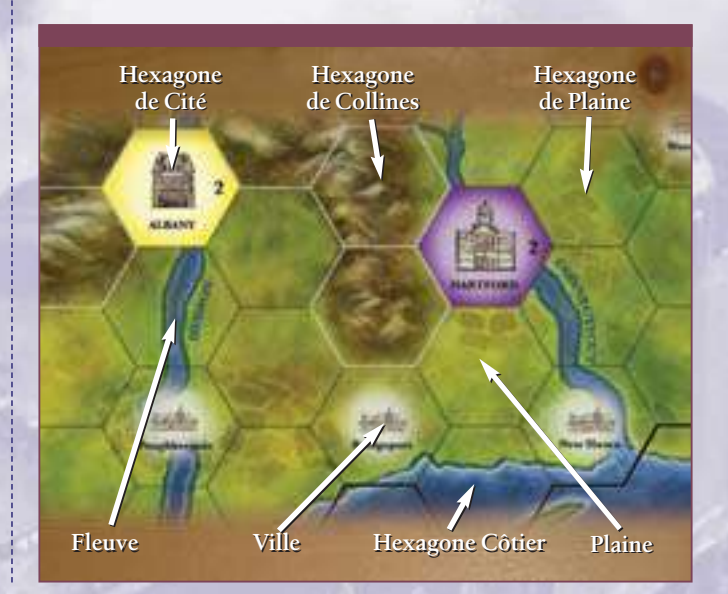

# **MATÉRIEL**

*2*

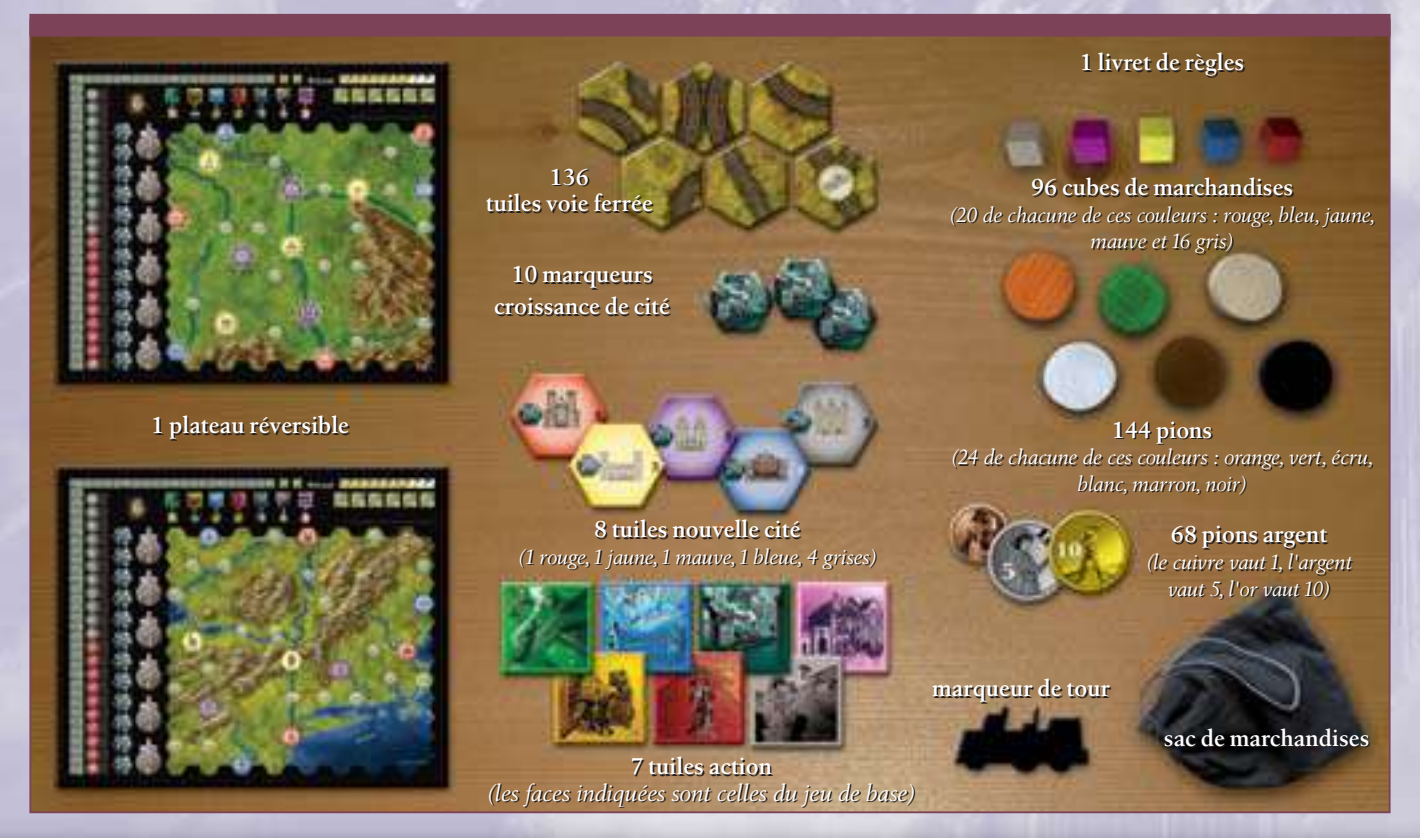

Les cartes sont divisées en cases hexagonales

ou hexagones. Chaque hexagone indique un type de terrain : plaine (en vert), collines ou montagnes (en marron), côte (vert et bleu), ou cité (hexagone coloré avec un nom). Parfois l'hexagone contient un fleuve (ligne bleue) ou une ville (symbole de ville).

Durant la partie, les joueurs construisent des voies ferrées en posant des tuiles hexagonales de voie sur la carte pour relier les villes et les cités. Chaque section de voie ferrée qui relie une cité à une autre (cf. **A** dans le schéma à droite), une ville à une cité (cf. **B**), ou une ville à une autre (cf. **C**) est appelée une liaison.

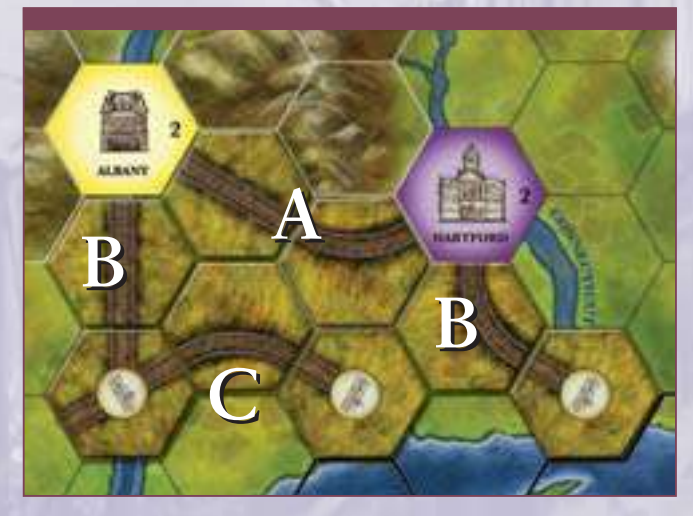

Chaque cité commence avec une réserve de cubes marchandises. Ils représentent l'établissement de contrats de livraison de longue date. Les cubes de marchandises sont livrés le long des liaisons de voies ferrées afin de rapporter des revenus ou de marquer des points de victoire.

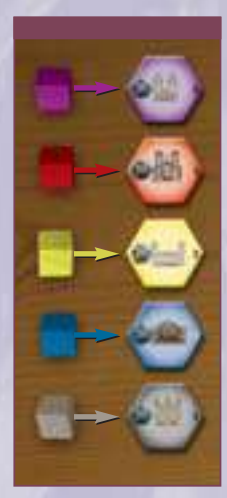

Chaque cube de marchandise ne peut être livré que dans une cité de même couleur. Les cités grises ne sont pas imprimées sur la carte, elles n'apparaissent qu'avec les tuiles Nouvelle Cité.

Les villes sur la carte représentent des zones que les joueurs peuvent relier. Les villes peuvent aussi s'agrandir (urbanisation) pour devenir des cités, fournissant leurs propres marchandises et des possibilités de livraison. Les villes

ne fournissent pas, ni ne reçoivent, de cubes. Cependant, durant la partie, les villes peuvent devenir des cités. Ces nouvelles cités amènent de nouvelles opportunités pour le chemin de fer en apportant des cubes de marchandises supplémentaires et en étant de nouveaux points d'arrivée de livraison. Ces changements sont faits en plaçant des tuiles Nouvelle Cité sur la carte.

Chaque cité peut recevoir des cubes de marchandises supplémentaires durant la partie, mais cela ne peut ar

river qu'une fois par cité.

Les cubes disponibles pour cette croissance sont ceux des cases Réserve de Marchandises. De même, quand une ville devient une cité, elle reçoit un de ses groupes de cubes disponibles.

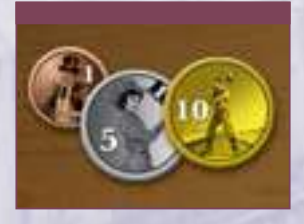

Bien que l'on puisse toucher de l'argent à la fin de chaque tour, il peut être nécessaire de lever des capitaux supplémentaires pour payer la pose de voies et des améliorations de locomotive.

Vous pouvez lever de l'argent supplémentaire à court terme en réduisant votre niveau de revenu.

Il y a une piste de scores sur les bords du plateau. On l'utilise pour noter les points de victoires (PV) actuels des joueurs. Il faut avoir le plus de points de victoire à la fin du jeu pour l'emporter.

# **JEU DE BASE**

*"L'intérêt pour le chemin de fer est si grand que beaucoup seront posés dans des endroits qui ne seront pas rentables."*

#### *– George Stephenson*

Les règles de cette section (pages 3-13) décrivent le jeu de base, qui est recommandé pour les débutants ou pour des parties courtes. Les règles du jeu standard sont détaillées aux pages 14 & 15.

# **MISE EN PLACE INITIALE**

On place tous les cubes marchandises dans le sac. On pioche aléatoirement des cubes de ce sac que l'on place sur les cités de la carte. On place autant de cubes sur une cité que le chiffre indiqué dans l'hexagone de cette cité. Pour la carte européenne (Ruhr) et s'il n'y a que 3 joueurs, on place un cube de moins sur chaque cité.

On place trois cubes pris au hasard sur chaque case réserve de marchandises. Pour les parties à 3

joueurs, on place un cube de moins sur chaque case réserve de marchandises (cela s'applique pour les deux cartes).

On place les marqueurs croissance de cité à côté du plateau.

On place les tuiles nouvelle cité à côté du plateau. Chaque joueur choisit un set de pions d'une couleur.

Chaque joueur place un de ses pions sur la case 0 de

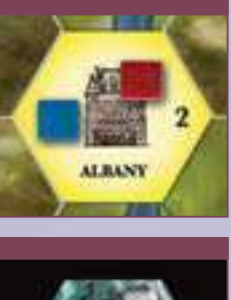

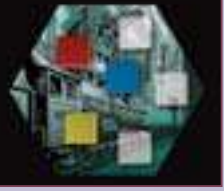

*3*

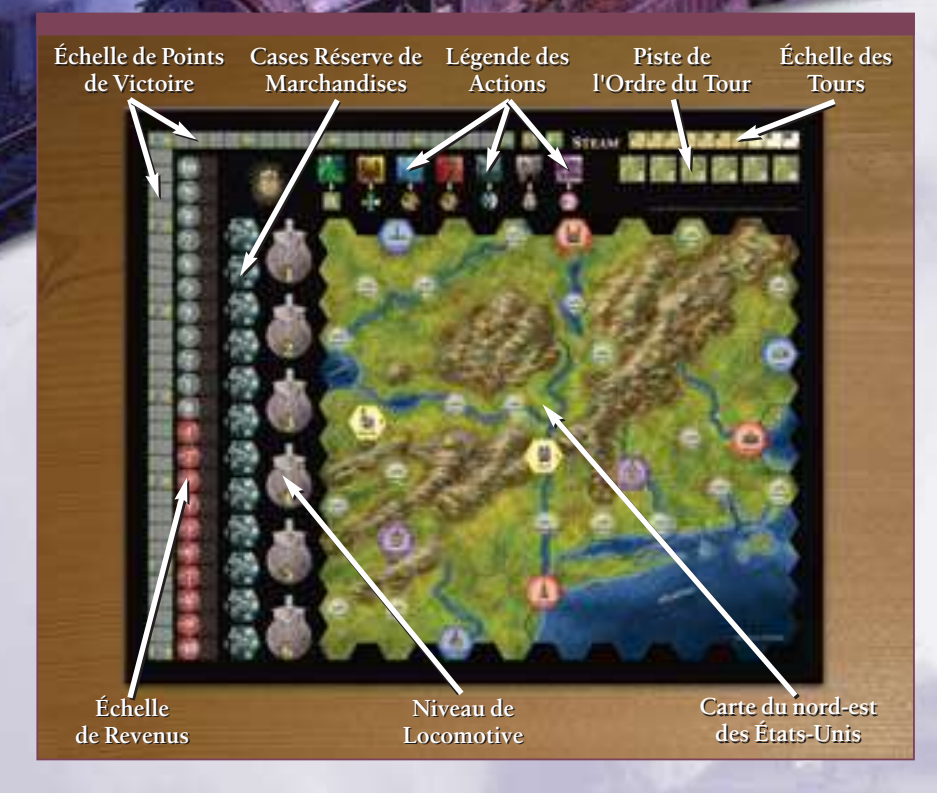

l'échelle des revenus et un autre sur la case 0 de l'échelle de points de victoire. Vous commencez avec aucun revenu. Dans le jeu de base, vous pouvez commencer avec des liquidités dépendant de l'ordre du tour initial.

Chaque joueur place un de ses pions sur la case locomotive 1, pour indiquer le niveau initial de locomotive. Ce niveau représente les investissements consentis dans le parc ferroviaire et les locomotives. Quand ce niveau progresse, cela augmente le nombre de liaisons qu'un cube marchandise peut parcourir quand on fait une livraison.

Un joueur est désigné banquier et on place les pions argent à côté de lui.

On place le marqueur de tour sur la case 1 de l'échelle des tours.

#### **L'ARGENT**

À *Steam*,les joueurs doivent emprunter de l'argent auprès de la banque pour financer leurs investissements (voies ferrées, locomotives et autres) mais cela diminue leurs revenus (cela représente les dividendes, les paiements et les faveurs nécessaires pour attirer les investisseurs). Chaque emprunt vous rapporte 5\$ de la banque et fait reculer d'une case votre pion sur l'échelle des revenus. Si vous êtes déjà à -10\$ de revenu et que vous avez

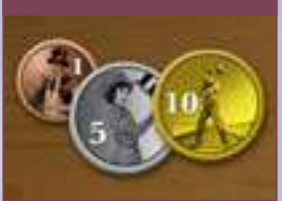

*4*

besoin d'argent, vous devez alors réduire de 2 votre total de points de victoire tous les 5\$ empruntés. Si vous êtes à -10\$ et 0 PV, vous ne pouvez pas emprunter d'argent.

Vous ne pouvez emprunter de l'argent de la banque que lorsque vous avez besoin de payer les coûts de

construction, les tuiles action, ou d'autres dépenses et que vous n'avez pas suffisamment d'argent pour les régler. Vous devez d'abord dépenser tout l'argent que vous avez, avant d'emprunter. Vous ne pouvez pas prendre plus que le minimum nécessaire pour couvrir les dépenses. Si le montant emprunté est supérieur à ce dont vous avez besoin, vous recevez la différence de la banque (jusqu'à un maximum de 4\$). Vous n'avez pas le droit d'emprunter de l'argent supplémentaire mais seulement ce qui est nécessaire pour couvrir les paiements immédiats.

**Exemple :** *Didier doit dépenser 8\$ à ce tour*

*pour la construction de voies. Il n'a pas d'argent. Il emprunte donc 10\$ (2x5\$), recule son pion de 2 cases sur l'échelle des revenus et reçoit 2\$ de la*

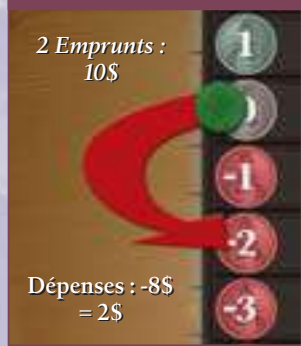

*banque (10\$ empruntés moins 8\$ dépensés).*

Vous pouvez faire la monnaie avec la banque quand c'est nécessaire.Votre argent doit toujours rester visible pour tous les joueurs.

# **ORDRE DU TOUR**

À Steam, la position dans l'ordre du tour est très importante, mais lors des premières parties il est difficile d'évaluer cette importance. Pour votre première partie, nous vous suggérons de déterminer cet ordre aléatoirement. Mélangez les tuiles action et distribuez-en une à chaque joueur. Le joueur ayant la tuile avec le plus petit chiffre commence puis le jeu continue dans le sens horaire. On note cet ordre de jeu en utilisant des pions sur la piste de l'ordre du tour, puis on rend les tuiles. Avant le premier tour, donnez 1\$ au premier joueur, 2\$ au deuxième joueur et ainsi de suite.

Les ordres du tour ultérieurs seront déterminés par les tuiles action que les joueurs choisiront.

Normalement, au début du jeu on met aux enchères l'ordre du tour. Cette méthode est plus longue, mais plus intéressante car il faut évaluer le plateau et les actions potentielles.

La position du premier joueur est mise aux enchères en premier. On détermine aléatoirement le premier

joueur à miser avec les tuiles action. Puis l'enchère se fait dans le sens horaire. À son tour de miser, le joueur doit passer ou faire une mise plus forte que la précédente. Un joueur qui passe ne peut plus participer à cette enchère. Quand il ne reste plus qu'un joueur, celui-ci paye sa mise en reculant son pion sur l'échelle des revenus par 5\$ nécessaires (il reçoit le change éventuel de la banque). Il place son pion sur la case 1 de la piste de l'ordre du tour. Un joueur qui a gagné une enchère ne peut plus miser pour les positions restantes. On met alors la deuxième position aux enchères, en commençant avec le joueur à la gauche de celui qui a gagné l'enchère précédente.

**Exemple :** *Gilles a gagné l'enchère pour la première place lors d'une partie à 5 joueurs. Il paye sa mise de 7\$ en reculant de 2 cases son marqueur sur l'échelle des revenus (et reçoit 3\$ de la banque). Il pose son pion sur la première case de la piste de l'ordre du tour. Le joueur à la gauche de Gilles commence les enchères pour la deuxième case de la piste de l'ordre du tour.*

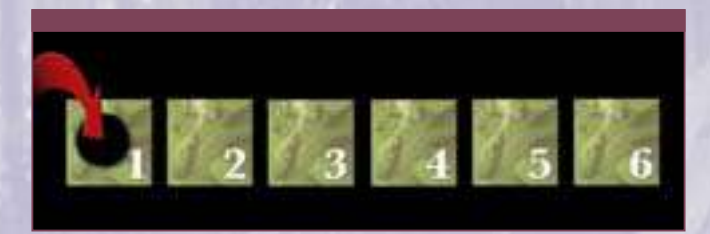

On continue les enchères jusqu'à ce que chaque joueur ait placé son pion sur la piste de l'ordre du tour. Il n'y a pas d'enchères pour la dernière position, le dernier joueur l'obtient gratuitement. Les joueurs ne reçoivent pas d'argent de départ pour ces enchères de détermination de l'ordre du tour. L'ordre du tour pour les tours suivants est déterminé par les tuiles action que l'on choisit. Vous devez décider de l'importance de chaque action et comment elle va vous affecter pour l'ordre du tour du prochain tour.

# **RÉSERVE & DEMANDE**

Les cubes de marchandises et les cités sur la carte ont les mêmes couleurs. Les cités grises arrivent sur la

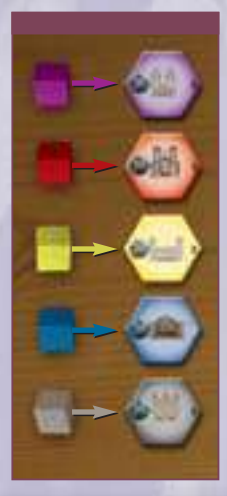

carte par l'action Urbanisation. Chaque cité commence le jeu avec une réserve de marchandises (que l'on installe durant la mise en place) qui représentent les biens disponibles à livrer vers les autres cités. On peut ajouter des cubes supplémentaires sur le plateau carte via l'action croissance de cité.

Chaque cité ne demande que des marchandises de sa couleur. Quand on délivre un cube marchandise vers une cité qui accepte cette

couleur via les liaisons, on marque des points. Il faut décider si l'on ajoute ces points à son revenu ou à ses points de victoire.

**Important :** *quand vous recevez des points d'une livraison, vous devez ajouter tous ces points à votre revenu ou les transformer en PV.Vous ne pouvez pas partager ces points dans les deux catégories. C'est l'une ou l'autre !*

# **DÉROULEMENT**

*Steam* se joue en plusieurs tours : 7 tours à 5 ou 6 joueurs, 8 tours à 4 joueurs,10 à trois joueurs. Chaque tour est composé de 6 phases. On effectue chaque phase avant de passer à la suivante. Le jeu se termine après la phase 4 du dernier tour.

#### **LES SIX PHASES**

- **1. Choix des Tuiles Action**
- **2. Construction des Voies**
- **3. Déplacement des Marchandises (ou Amélioration de Locomotive) (***2 rounds***)**
- **4. Collecte du Revenu & Paiement des Frais**
- **5. Détermination de l'Ordre du Tour**
- **6. Préparation du Nouveau Tour**

## **PHASE 1 – CHOIX DES TUILES ACTION**

À chaque tour, dans l'ordre du tour, chaque joueur choisit une tuile Action. Ces tuiles fournissent des actions spéciales ou des avantages uniques pour ce tour. Elles ont aussi une valeur qui va déterminer l'ordre de jeu du prochain tour. Les actions possibles sont :

#### **1) ORDRE DU TOUR**

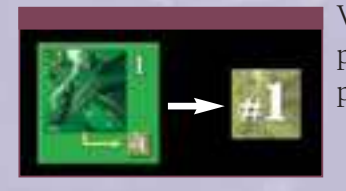

Vous serez à la première place dans l'ordre du tour pour le prochain tour.

#### **2) PREMIER DÉPLACEMENT**

Vous serez le premier joueur à déplacer un cube marchandise à chaque round de la phase de déplacement des marchandises de ce

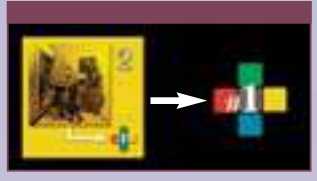

tour, quelle que soit votre position dans l'ordre du tour.

#### **3) INGÉNIEUR**

Vous pouvez construire jusqu'à quatre tuiles voie ferrée (au lieu de trois) lors de la phase de construction

des voies. Vous devez toujours payer les coûts habituels.

# **4) PREMIÈRE CONSTRUCTION**

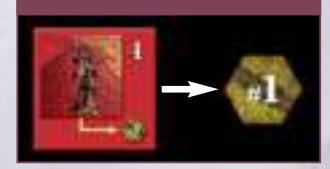

Vous serez le premier joueur à bâtir des voies ferrées lors de la phase de construction de voies, quelle que soit votre position dans l'ordre du tour.

#### **5) CROISSANCE DE CITÉ**

Durant la phase de construction de voies, vous choisissez un set de cubes d'une case Réserve de cubes marchandises et vous l'ajoutez

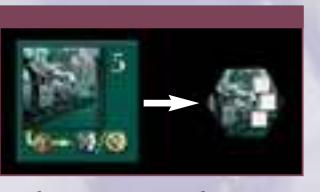

à une cité de la carte. Vous devez aussi placer un marqueur Croissance de Cité sur la cité où vous avez ajouté des cubes marchandises. Vous ne pouvez pas ajouter de cubes à une cité ayant déjà un marqueur de croissance de cité. Par exemple, une cité créée par l'Urbanisation ne peut pas recevoir l'action croissance de cité car elle a déjà un marqueur croissance de cité. On ajoute les marchandises sur la carte lors de votre phase de construction de voies.

*Vous payez 2\$ quand vous choisissez cette action cela vous engage à effectuer l'action lors de votre phase de construction de voies.Vous pouvez passer à la place (voir plus loin).*

La croissance de cité offre la possibilité de passer. Cela veut dire que vous pouvez choisir cette action et décider de ne pas l'effectuer (vous passez). Vous devez

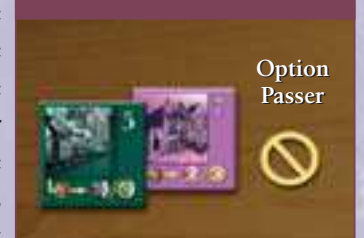

décider si vous effectuez l'action ou non (vous passez) quand vous prenez cette tuile. Si vous décider de passer, retournez la tuile (du côté uni) et vous ne payez pas les 2\$. Vous n'effectuez pas l'action si vous avez décidé de passer.

#### **6) LOCOMOTIVE**

*6*

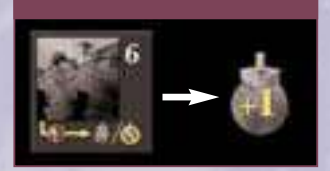

Vous augmentez immédiatement de 1 votre niveau de locomotive, en déplaçant votre pion sur la case suivante de locomotive.

*Vous devez payer à la banque les 4\$ indiqués par cette tuile, plus un montant égal au niveau de locomotive que vous atteignez.*

Le niveau maximum de locomotive est 6. Si vous êtes

déjà au niveau 6 de locomotive, vous ne pouvez pas choisir cette tuile action.

**Exemple :** *Stan a un niveau de locomotive de 4. En phase 1, il choisit la tuile action locomotive pour passer au niveau 5. Il doit payer 4\$ plus 5\$ (le coût pour passer au niveau 5), soit un total de 9\$. Stan paie ses 9\$ et déplace son pion pour montrer qu'il est désormais au niveau 5 de locomotive.*

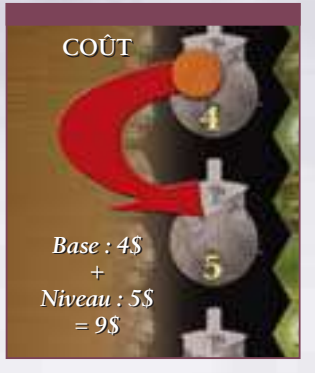

#### **7) URBANISATION**

Durant la phase de construction de voies, vous transformez une ville en cité en plaçant une tuile nouvelle cité sur un hexagone conte-

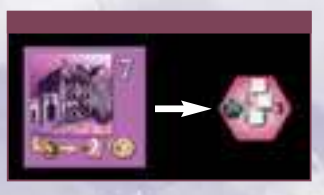

nant une ville. Si cet hexagone a une voie construite dessus, on retire d'abord la tuile voie du plateau pour la remettre dans la réserve. Vous ne pouvez pas choisir cette tuile si toutes les villes ont été converties en cités ou s'il n'y a plus de tuile nouvelle cité disponible.

*Vous payez 6\$ quand vous choisissez cette action – cela vous permet de faire cette action lors de votre phase de construction de voies.Vous pouvez passer à la place car Urbanisation offre la possibilité de passer (cf. croissance de cité).*

Ajoutez la tuile nouvelle cité sur le plateau quand vous construisez des voies. Vous pouvez placer la tuile n'importe quand durant la phase de construction de voies. La tuile nouvelle cité ne compte pas comme l'une des trois tuiles voie que vous pouvez construire chaque tour.

Une fois que la tuile nouvelle cité est sur le plateau, choisissez un set de cubes d'une des cases de réserve de marchandises. Placez ces cubes sur la tuile nouvelle cité

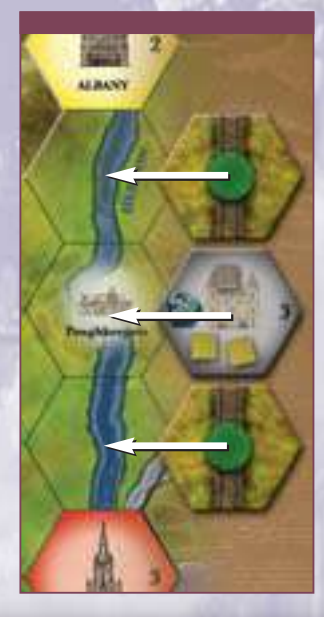

qui vient d'être posée. Chaque tuile nouvelle cité a un marqueur croissance de cité imprimé dessus. On ne peut donc pas ajouter de cubes sur une tuile nouvelle cité.

**Exemple :** *en utilisant Urbanisation, vous placez 2 tuiles voie droite et une tuile nouvelle cité de votre choix à Poughkeepsie (2 liaisons). Vous pouvez encore placer une tuile voie à ce tour.*

# **PHASE 2 – CONSTRUCTION DE VOIES**

Vous construisez des voies ferrées pour connecter des cités et des villes afin de transporter les cubes de marchandises durant la partie. Une voie qui commence dans une ville ou cité et qui se termine dans une ville ou cité différente est appelée une liaison. Vous n'êtes pas obligé de bâtir un réseau de voies ferrées constitué de liaisons contigües mais c'est souvent une bonne stratégie. Vous indiquez que vous possédez une liaison en posant un de vos pions le long de cette liaison. Quand vous commencez à construire une liaison, le plus simple est de poser votre pion à l'extrémité (non connectée) de cette

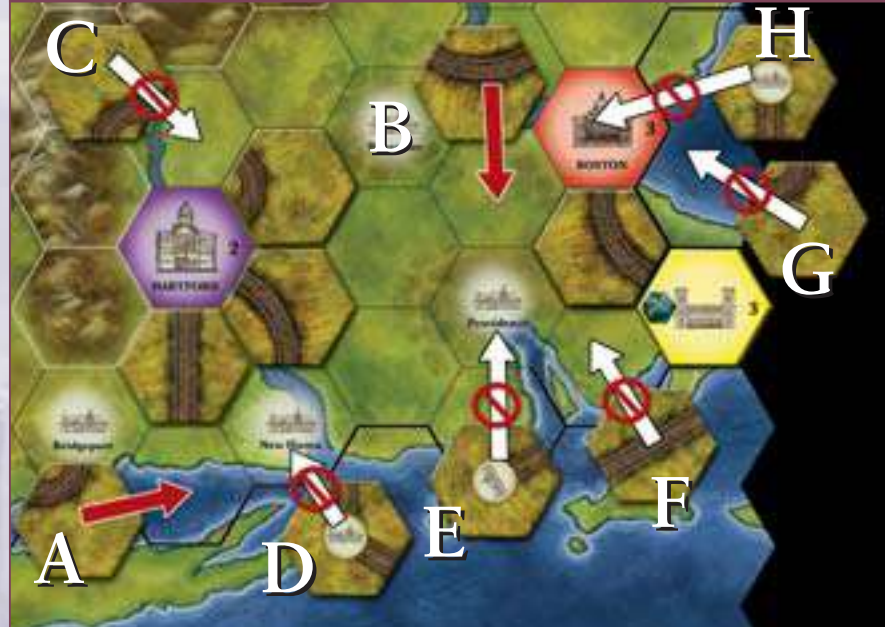

liaison incomplète. Quand votre voie ferrée atteint une ville ou une cité, la liaison est terminée. On peut construire une liaison sur plusieurs tours.

**Exemple :** *dans le schéma ci-dessous, le joueur orange possède deux liaisons terminées et une incomplète, marquées par des pions orange. Le joueur vert a deux liaisons terminées.*

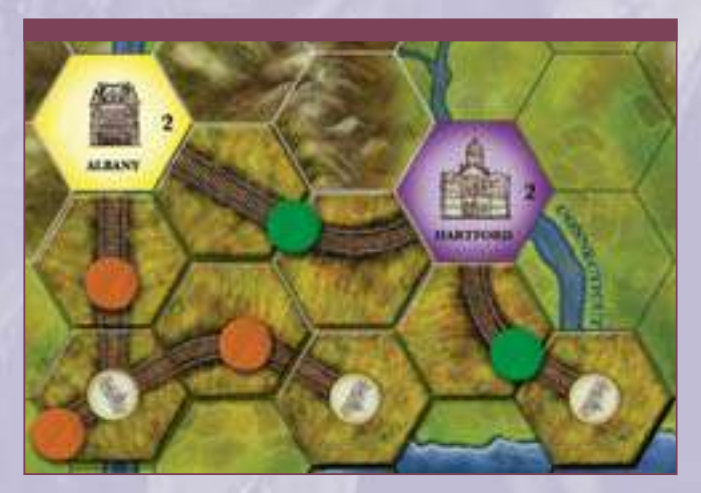

Dans l'ordre du tour, vous bâtissez des voies en utilisant les tuiles disponibles. Si vous avez choisi la tuile action Première Construction, vous effectuez cette phase avant le joueur en première position dans l'ordre du tour.

La première tuile de voie que vous construisez dans la partie doit toucher un hexagone de cité, de façon à ce que la voie émerge depuis cette cité. Marquez une voie qui commence avec un pion (**B**). Quand vous faites de nouvelles constructions de voies, vous devez prolonger la voie que vous avez commencée (**A**) en plaçant la nouvelle tuile voie adjacente à la précédente, ou commencez une nouvelle liaison d'une cité (et non une ville) du plateau (**B**). Quand vous bâtissez une voie, les tuiles doivent être assemblées de façon à ce que les extrémités correspondent et que la voie forme une

ligne continue (jusqu'à ce qu'elle atteigne une autre ville ou cité).Toutes les voies que vous construisez durant la partie doivent être connectées à une cité sur une liaison que vous possédez. Vous n'avez pas le droit de construire une voie qui prolonge la voie d'un autre joueur. Vous pouvez construire jusqu'à 3 tuiles voie ferrée lors d'un tour (4 si vous avez pris la tuile action Ingénieur).

# **AUTRES LIMITATIONS**

Vous construisez une voie ferrée en plaçant sur le plateau des tuiles de voie sur les hexagones qui ne sont pas des cités. **Vous ne pouvez pas** placer de voie sur les cases qui ne sont pas des hexagones (**G**), **ni** par-dessus des cités (**H**).

On trouve sur la carte des hexagones entourées (partiellement ou entièrement) d'un trait noir épais. Vous ne pouvez pas placer de voie qui traverse ou donne sur un bord d'hexagone avec un trait noir épais (**D**, **F**), ou qui finit sur le bord du plateau.

Les voies ne forment pas de branches, ni de jonctions sauf au niveau des villes et des cités (il n'y a pas de tuile voie en forme de Y). On ne peut pas créer une liaison qui part et qui arrive dans la même ville ou cité (**C**). Les joueurs peuvent créer une série de liaisons qui forment une boucle, c'est souvent très rentable !

**Exemple :** *dans le schéma ci-dessous, les placements de voie A&B sont autorisés, alors que les placements C, D, E, F, G, et H sont interdits. L'explication de cette interdiction est donnée par leur lettre qui renvoie au texte précédent. C créée une boucle vers la ville de départ. D & F ont des voies qui rencontrent des traits noirs épais. E place une voie non reliée à une cité ou à une voie existante. G & H placent des tuiles sur des cases interdites.*

Vous n'êtes jamais obligé de construire des voies. Mais si vous avez choisi la tuile action Urbanisation ou *7*

Croissance de Cité et que vous n'avez pas passé, vous devez effectuer ces actions lors de votre phase de construction de voies, que vous ayez ou non construit des voies. Pour construire des voies, vous ne pouvez utiliser que les tuiles disponibles. Vous ne pouvez pas jouer une tuile de voie particulière s'il n'en reste plus de disponible.

# **PAIEMENT POUR LES VOIES INITIALES**

Chaque voie construite dans un hexagone vide a un coût basé sur le terrain traversé et la complexité de la voie ferrée. Vous payez votre voie ferrée quand vous la construisez. Le coût du placement d'une tuile de voie sur un hexagone est calculé ainsi :

**Coût de base :** 1\$ pour chaque bord de la tuile d'où sort une voie.

- +1\$ s'il y a une ville sur l'hexagone (voir plus bas)

- +1\$ s'il y a un fleuve sur l'hexagone (voir plus bas)
- +2\$ si la tuile est placée sur un hexagone de collines (voir plus bas)

**Remarque :** *le coût de base pour les voies les plus communes (ligne droite et virage léger) est de 2\$. Le coût de base pour les tuiles les plus simples est de 1\$ et de 3 ou 4\$ pour les tuiles plus complexes (cf. page 16 pour la liste des tuiles).*

Vous devez payer le coût entier de la voie que vous construisez lors de votre phase de construction de voies, même si vous améliorez une tuile existante. Mais vous n'avez pas à payer le coût du terrain quand vous améliorez ou redirigez un morceau de voie (cf. pages 10-11).

**Exemple :** *(schéma 1) Didier, joueur noir, a l'action Première Construction, et doit donc bâtir en premier. Il a choisi cette action car il veut être sûr de faire une route*

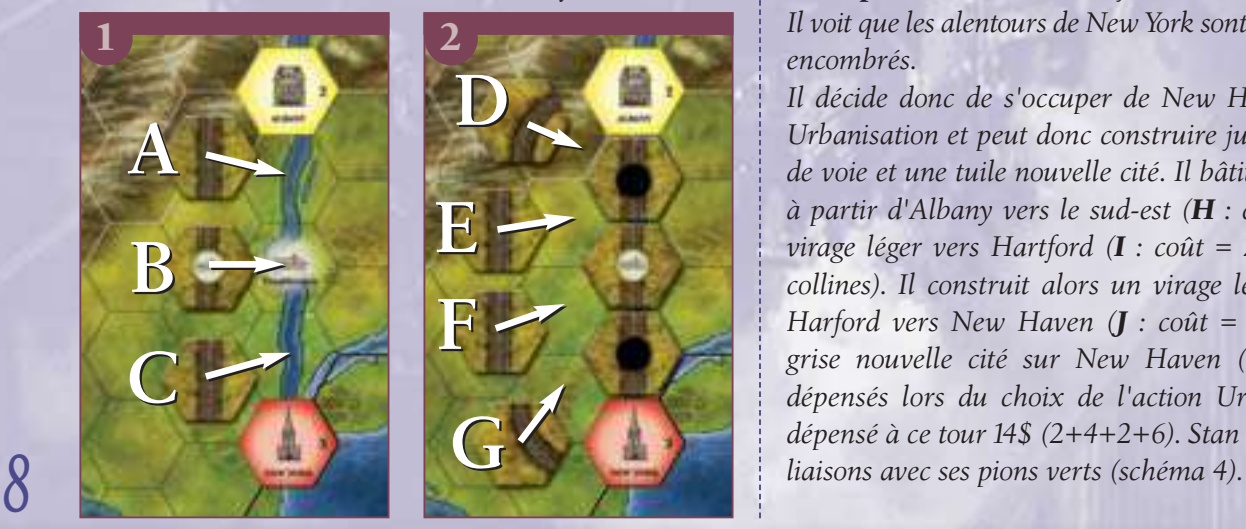

*avec deux liaisons vers New York au premier tour. Il construit une voie droite d'Albany vers Poughkeepsie (A : coût = 2\$ +1\$ pour le fleuve). Il construit alors une voie ferrée droite sur Poughkeepsie (B : coût = 2\$ +1\$ pour la ville + 1\$ pour le fleuve). Enfin, il construit une voie droite vers New York (C : coût = 2\$ +1\$ pour le fleuve). Il a placé son maximum de trois tuiles, et il a dépensé un total de 10\$ (3+4+3).*

*Didier marque ses deux liaisons avec des pions noirs et c'est au joueur suivant de construire.*

**Exemple :** *(schéma 2) Marc (joueur orange) est le suivant à jouer et veut également établir une route vers New York. Il a eu la bonne idée de choisir l'action Ingénieur qui lui permet de poser jusqu'à quatre tuiles de voie. Il construit un virage léger à partir d'Albany (D : coût : 2\$ +2\$ pour les collines). Ensuite, il bâtit deux voies droites plein sud (E, F : coût = 2\$ chacune) et un virage léger vers New York (G : coût = \$2).*

*Il a dépensé en tout 10\$ (4+2+2+2). Marc marque sa liaison avec un pion orange et c'est au joueur suivant.*

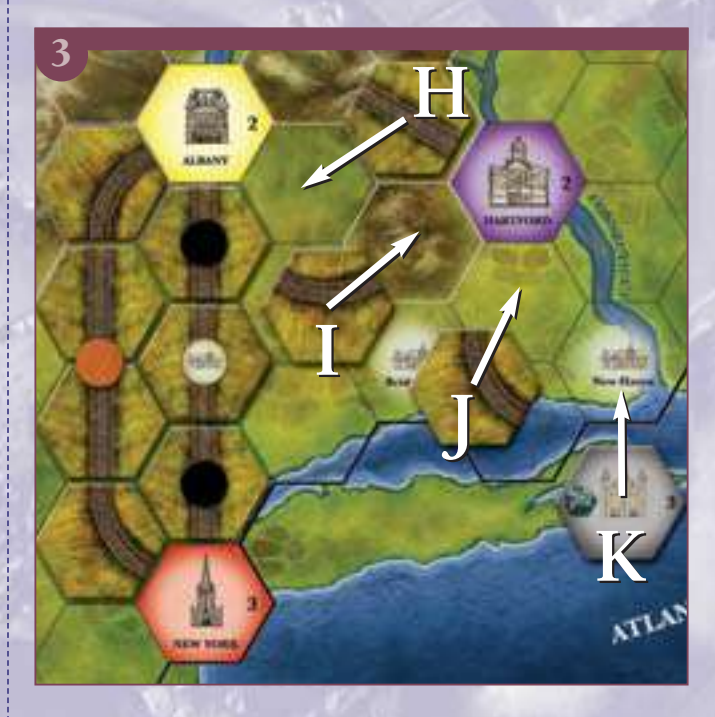

**Exemple :** *(schéma 3) Stan, joueur vert, bâtit en dernier. Il voit que les alentours de New York sont particulièrement encombrés.*

*Il décide donc de s'occuper de New Haven. Il a choisi Urbanisation et peut donc construire jusqu'à trois tuiles de voie et une tuile nouvelle cité. Il bâtit une ligne droite à partir d'Albany vers le sud-est (H : coût = 2\$) et un virage léger vers Hartford (I : coût = 2\$ +2\$ pour les collines). Il construit alors un virage léger en sortie de Harford vers New Haven (J : coût = 2\$) et une tuile grise nouvelle cité sur New Haven (K : coût = 6\$, dépensés lors du choix de l'action Urbanisation). Il a dépensé à ce tour 14\$ (2+4+2+6). Stan marque ses deux*

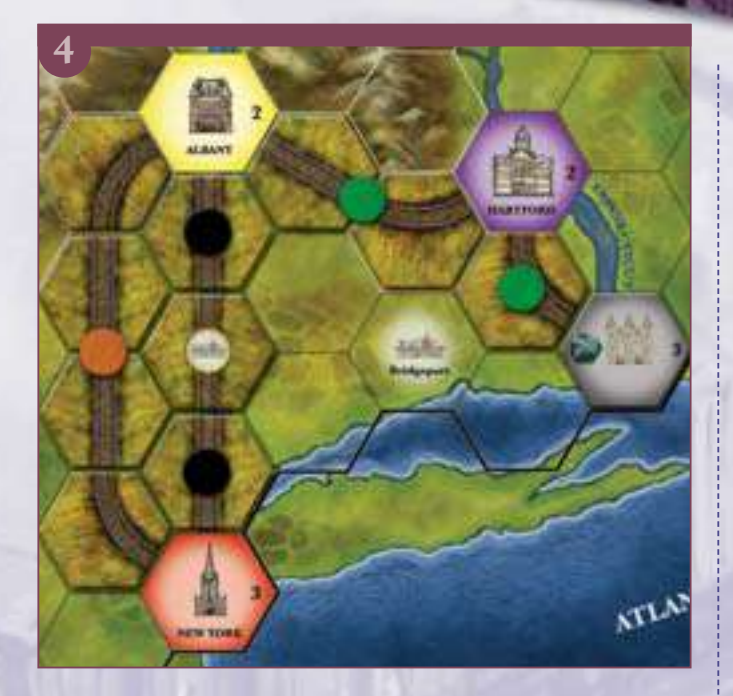

#### **TERRAIN**

Les règles suivantes détaillent les effets des différents terrains de la carte :

#### **Hexagone de Collines (et Montagnes)**

Un hexagone de collines est entièrement recouvert des illustrations de collines et de montagnes. Chaque hexagone de collines est entouré d'un bord blanc.

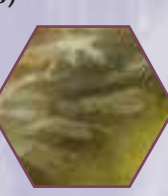

#### **Hexagone de Cité**

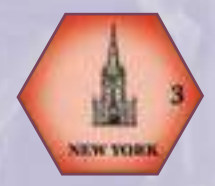

Un hexagone de cité est un hexagone totalement coloré avec une ville imprimée sur le plateau, ou un hexagone contenant une tuile nouvelle cité placée grâce à l'action Urbanisation.

#### **Hexagone de Plaines (et Côtes)**

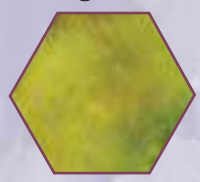

Tout hexagone qui n'est pas un hexagone de collines ou un hexagone de cité est considéré comme étant un hexagone de plaines pour les besoins de la construction. Les hexagones

côtiers, même s'ils sont constitués essentiellement d'eau, sont traités de la même façon que les tuiles de plaine. On considère que vous construisez le long de la côte. Les côtes, et pas les fleuves, ont un contour blanc.

L'eau des côtes est infranchissable, voir le Lac Ontario, la côte de la Nouvelle-Angleterre et la crique au sud-est de Providence sur la carte de New York. L'eau infranchissable a un

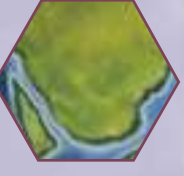

trait noir épais sur les bords des hexagones qui la bordent. Les voies ne peuvent pas entrer, ni traverser un bord d'hexagone marqué d'un tel trait.

#### **Fleuves**

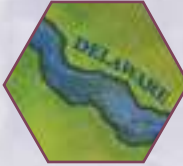

Les fleuves sont en bleu sur la carte avec des bords plus sombres. Cette catégorie comprend aussi les canaux et les petits lacs. Un

hexagone contient un fleuve s'il a une ou plusieurs parties d'un ou plusieurs fleuves.

#### **VILLES**

Un hexagone contient une ville s'il a un *symbole de ville* brillant. Certaines tuiles de voie, les *tuiles de voie de ville*, ont un symbole de ville. Vous ne pouvez placer une tuile voie de ville que sur un hexagone contenant une ville. Vous ne pouvez placer que ce type de voie sur un hexagone de ville. Vous pouvez utiliser l'action Urbanisation pour placer une tuile nouvelle cité sur un hexagone contenant une ville.

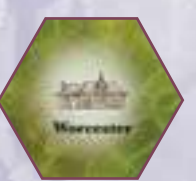

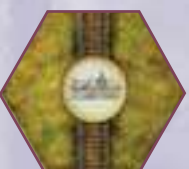

#### **TUILES VOIE DE VILLE**

Certaines tuiles voie de ville n'ont qu'une voie menant à la ville, d'autres en ont plusieurs. Quand vous construisez une voie sur un hexagone de ville, vous choisissez le type de tuile vous utilisez.Vous posséderez les voies partant de la ville à moins qu'elles ne soient déjà connectées aux voies d'autres joueurs (et certaines propriétés ne sont que temporaires, cf. Liaisons Incomplètes).

Vous devez payer pour toutes les voies imprimées sur la tuile que vous placez. Vous perdez la propriété des liaisons incomplètes si elles ne sont pas prolongées à votre prochain tour.

#### **URBANISATION**

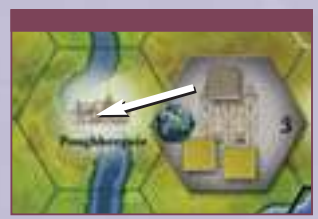

Si vous prenez la tuile action Urbanisation et que vous n'avez pas passé, vous devez placer sur la carte une tuile nouvelle cité avec de nouveaux cubes marchandises lors de

votre phase de construction de voies. Les hexagones de cité sont considérés comme ayant des voies partant de tous les bords de l'hexagone. Donc placer une tuile nouvelle cité peut terminer une ou plusieurs liaisons (y compris des liaisons appartenant à d'autres joueurs). Placer une tuile nouvelle cité ne compte pas dans le total des trois hexagones de construction par tour.

#### **CROISSANCE DE CITÉ**

Si vous prenez la tuile action Croissance de Cité et que vous n'avez pas passé, vous devez placer de nouveaux

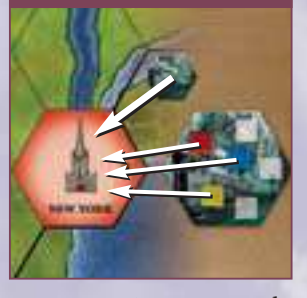

cubes de marchandises et un marqueur Croissance de Cité sur un hexagone de cité de la carte lors de votre phase de construction de voies. Vous ne pouvez pas placer de nouveaux cubes sur une cité contenant déjà un marqueur de Croissance de Cité (cela comprend les tuiles nouvelle cité).

Si vous êtes à court de cubes marchandises durant la partie, vous ne complétez pas les cases de marchandises. On ne pioche jamais de nouveaux cubes du sac durant la partie.

### **LIAISONS INCOMPLÈTES**

Si une voie n'atteint pas une ville ou une cité à la fin de votre tour, c'est une liaison incomplète. Une liaison incomplète est constituée d'une ou plusieurs tuiles de voie qui ne sont pas connectées à une ville ou une cité à chaque extrémité. Une liaison incomplète est marquée d'un de vos pions et les autres joueurs ne peuvent pas la prolonger tant que vous la possédez. *Mais vous perdez la propriété de la liaison incomplète si vous ne la prolongez pas au tour suivant.* Si vous ne

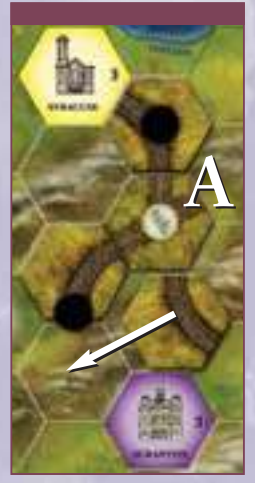

prolongez pas la voie au tour suivant, vous devez retirer votre pion de la voie. C'est alors une liaison incomplète, n'appartenant à personne. **Exemple :** *le joueur noir a une liaison non terminée vers le sudouest. Au prochain tour, il perdra la propriété de cette voie à moins qu'il ne réussisse à la terminer comme sur le schéma ou qu'il ne la prolonge. La voie A allant vers le nord-est est une liaison non terminée et n'appartenant à personne.*

# **VOIE NON POSSÉDÉE**

Quand vous placez une tuile de voie ou une tuile de nouvelle cité qui prolonge ou termine une *liaison incomplète*, *non possédée*, vous *réclamez* la liaison et vous la marquez d'un de vos pions. Vous ne pouvez réclamer qu'une liaison non possédée, incomplète que si elle part d'une cité **ou** qu'elle est connectée directement à l'une de vos liaisons.

**Exemple :** *la liaison non possédée et incomplète A du schéma ci-dessus est directement connectée aux liaisons du joueur noir. Il est donc le seul à pouvoir réclamer cette liaison.*

Si vous réclamez une liaison incomplète et qu'elle le reste, vous devez la prolonger au tour suivant ou perdre sa possession.

**Remarque :** *vous ne pouvez pas perdre, ni renoncer au contrôle de vos liaisons terminées (à moins d'être éliminé).*

#### **REDIRIGER UNE VOIE**

Vous pouvez rediriger (changer) la *dernière tuile de voie placée* d'une liaison incomplète pour que la voie pointe dans une direction différente. Vous ne pouvez rediriger qu'une liaison incomplète et non possédée qui part d'une cité **ou** qui est *directement* connectée à l'une de vos liaisons. Vous ne pouvez pas rediriger une voie sur la liaison d'un autre joueur. On ne peut pas modifier les liaisons terminées.

Vous pouvez faire pivoter la dernière tuile de voie d'une liaison incomplète, ou la retirer pour la remplacer par une autre tuile. Que la tuile soit remplacée ou pivotée, vous devez repayer les coûts de la tuile (mais pas ceux du terrain), les coûts de ville et de voie, mais pas ceux du fleuve ou des collines. La nouvelle tuile (et sa voie) doit respecter les règles de construction. Par exemple, en redirigeant une tuile vous ne pouvez pas l'envoyer dans le bord du plateau.

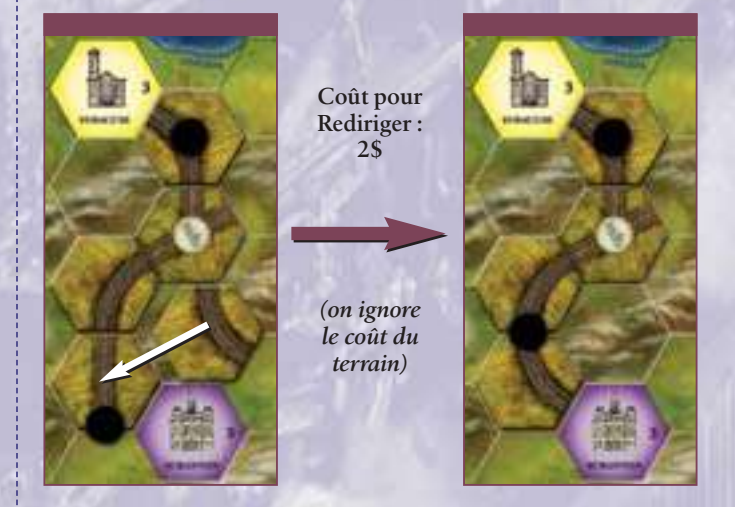

Rediriger une tuile de voie compte comme une des trois tuiles que vous pouvez poser par tour. Rediriger une voie **ne compte pas** comme une *extension* de voie pour les besoins du maintien ou de la réclamation de la propriété de liaisons incomplètes. Mais, vous pouvez réclamer une liaison non possédée et incomplète si sa redirection permet de la *terminer*.

Une voie sur un hexagone contenant une ville ne peut pas être redirigée, mais on peut améliorer la tuile voie de ville en la changeant par une avec plusieurs voies *<sup>10</sup>* partant de la ville (voir la page suivante).

#### **AMÉLIORER UNE VOIE EXISTANTE**

Il peut arriver que vous ayez besoin de construire une nouvelle voie sur ou traversant une voie d'un autre joueur ou vous appartenant. On le fait en remplaçant la voie construite par une qui permet de faire des croisements ou de traverser, ou par une tuile voie de ville avec plus de voies partant de la ville. Vous devez garder la voie existante dans l'hexagone. Vous pouvez ajouter de nouvelles voies à un hexagone mais vous ne pouvez pas modifier, ni détruire la voie existante (sauf si vous redirigez la voie, comme expliqué précédemment). Cette amélioration a un coût. Vous devez payer pour **toutes** les voies représentées sur la nouvelle tuile de voie placée sur le plateau, pas juste la nouvelle voie ajoutée en croisant, traversant, ou sortant de la ville. Vous devez également payer 1\$ supplémentaire s'il y a un symbole ville sur la tuile. **Mais vous ne payez pas de coût associé au terrain imprimé sur le plateau (collines et fleuves).**

**Exemple :** *vous êtes le joueur vert et vous voulez prolonger vers le nord votre voie au sud-ouest de Boston, mais la voie du joueur noir est sur le chemin.Vous*

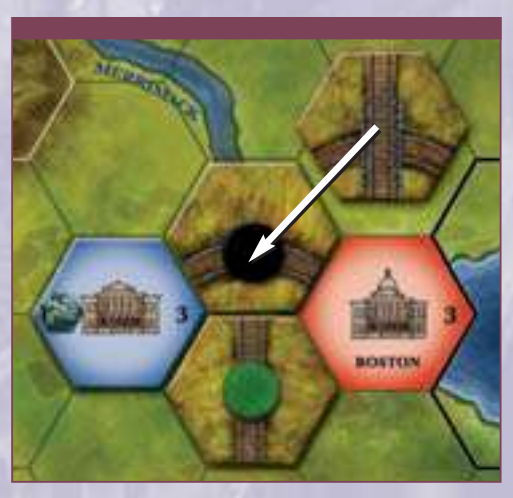

*pouvez croiser la voie incurvée en la remplaçant par une tuile plus complexe reprenant la voie incurvée croisée par une voie droite. Vous ignorez le coût du terrain (fleuve) et vous payez 4\$ pour la nouvelle tuile (1\$ pour chaque bord de la tuile avec une voie).*

Quand vous construisez, vous ne pouvez utiliser que les tuiles de voie disponibles. Si vous ne trouvez pas de tuile avec la configuration nécessaire, vous ne pouvez pas la construire. La pose d'une voie améliorée compte comme une des trois tuiles voie par tour.

Vous pouvez choisir de construire une tuile avec des voies complexes sur un hexagone **vide**. Mais si vous le faites, on applique tous les coûts de construction.

**Exemple :** *vous êtes le joueur vert et vous voulez poser une voie partant de Hartford vers l'est. Vous décidez de construire par la même occasion une voie partant de la cité grise. Vous posez une tuile avec deux segments de voie. Cela vous coûte 5\$ (4\$ pour les voies + 1\$ pour le fleuve).*

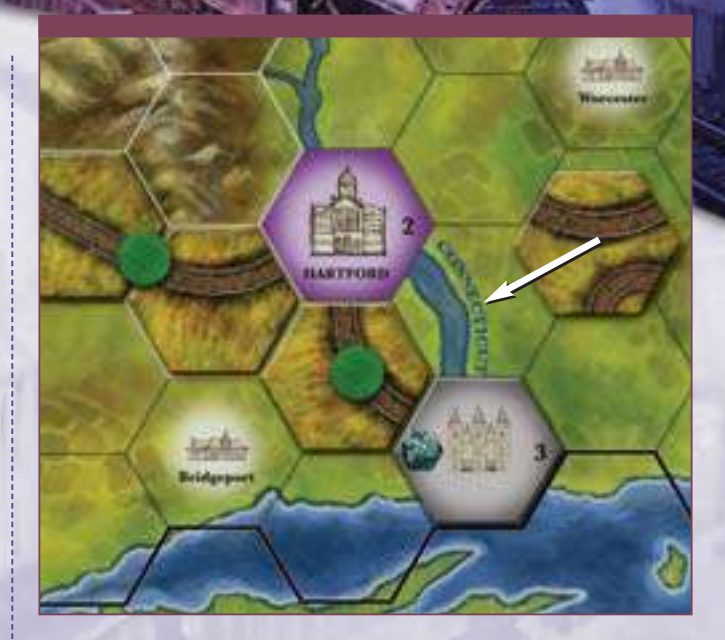

# **PHASE 3 – DÉPLACEMENT DES MARCHANDISES (OU AMÉLIORATION DE LOCOMOTIVE)**

À chaque tour, dans l'ordre du tour, vous devez choisir et effectuer une des opérations suivantes :

- *améliorer votre locomotive,* - *déplacer un cube de marchandise,* ou **passer** (ne rien faire).

Une fois que chaque joueur a effectué une de ces opérations, chaque joueur (dans l'ordre du tour) choisit à nouveau une de ces opérations à effectuer. Si vous avez amélioré votre locomotive avec votre première opération, **vous ne pouvez pas** le refaire avec votre seconde opération lors du même tour.

Si vous avez pris la tuile action Premier Déplacement, vous choisissez et effectuez votre opération en premier à **chaque** cycle.

# **AMÉLIORER VOTRE LOCOMOTIVE**

Vous commencez la partie avec une locomotive de niveau 1. Cela vous permet de livrer un cube marchandise sur une route d'une longueur maximum d'une liaison. Durant la partie, vous pourrez améliorer votre locomotive, grâce à la tuile action Locomotive ou lors de la phase de déplacement de marchandises. Une locomotive de niveau 2 permet de livrer un cube sur une route de 1 ou 2 liaisons. Une locomotive de niveau 3 permet de livrer un cube sur une route de 1 à 3 liaisons et ainsi de suite.

Vous ne pouvez améliorer votre locomotive que d'un niveau par tour lors de la phase de déplacement de marchandises. Cette amélioration est gratuite et ne rapporte pas de points de victoire. Avec l'autre opération de cette phase, vous devez déplacer un cube de marchandises ou passer. Vous n'obtenez rien quand vous passez.

**Exemple :** *lors du second cycle du déplacement de marchandises, le cube que Didier avait prévu de livrer a été livré par un autre joueur. Didier décide d'améliorer à nouveau sa locomotive (il avait choisi la tuile action Locomotive au début du tour), et avance son pion sur la case Locomotive de niveau 6. Il ne marque pas de*

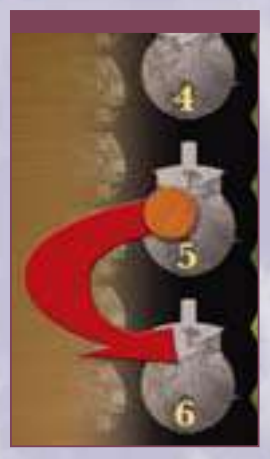

*point de victoire et ne pourra plus améliorer sa locomotive pour le reste de la partie car il est au niveau maximum.*

#### **DÉPLACER UN CUBE MARCHANDISE**

Une des opérations possibles lors de la phase de déplacement des marchandises est de déplacer un cube marchandise d'une cité à une autre pour la livrer. Vous ne pouvez transporter un cube que le long de liaisons terminées (les vôtres et celles de vos adversaires, voir plus loin). Le nombre maximum de liaisons qu'un cube peut emprunter est égal au niveau de votre locomotive. Vous ne pouvez transporter un cube marchandise que si sa destination finale est une cité de la même couleur que le cube. Le cube est livré dès qu'il atteint sur son parcours une ville de la même couleur que lui. Ce cube ne peut pas aller plus loin.

Le cube ne peut pas revenir dans la cité où il a démarré, et vous ne pouvez pas lui faire traverser plus d'une fois la même cité lors de son parcours.

Quand vous livrez un cube marchandise, il doit emprunter au moins une de vos liaisons. Vous pouvez emprunter les liaisons adverses, **mais vous devez emprunter au moins autant de vos propres liaisons que celles d'un autre joueur**. Vous ne pouvez pas livrer le cube s'il ne voyage que sur des liaisons appartenant à d'autres joueurs. Par exemple, si vous livrez un cube sur une route composée de 5 liaisons, le cube pourrait emprunter deux de vos liaisons, deux liaisons d'un autre joueur, et enfin une liaison d'un troisième joueur. Par contre, il ne pourrait pas emprunter 2 de vos liaisons et 3 d'un même autre joueur. Les cubes livrés sont retirés du plateau et on les remet dans le sac de marchandises.

#### **POINTS DE LIVRAISON**

Quand vous livrez un cube de marchandise, vous marquez 1 *point de voie* pour chacune de vos liaisons terminées empruntées par ce cube. Les joueurs adverses marquent 1 *point de voie* pour chacune de 12 adverses marquent 1 *point de voie* pour chacune de *1 5 pour déplacer un cube jaune* leurs liaisons complètes empruntées par ce cube.

Chaque joueur marquant des points doit immédiatement décider s'il utilise ses points de voie pour augmenter son revenu **ou** pour augmenter ses points de victoire.**On ne peut pas diviser ces points entre le revenu et les points de victoire.** Quand plusieurs joueurs reçoivent des points de la même livraison, le joueur ayant déplacé le cube décide en premier comment il attribue ses points, puis les autres joueurs choisissent dans l'ordre du tour.

Quand votre total de points de victoire dépasse 50, placez un de vos pions sur la case +50. Utilisez un autre pion pour marquer les points au-dessus de 50. Utilisez la case +100 si vous avez plus de 100 points de victoire.

**Exemple (livraison de marchandises) :** *en utilisant vos propres voies vertes vous pouvez livrer le cube rouge pour 1 point de voie, et non 2. Vous devez livrer le cube dans la première cité de la couleur de ce cube, le cube rouge ne peut donc pas aller à Boston uniquement sur vos propres voies. Si vous aviez eu une locomotive de* 

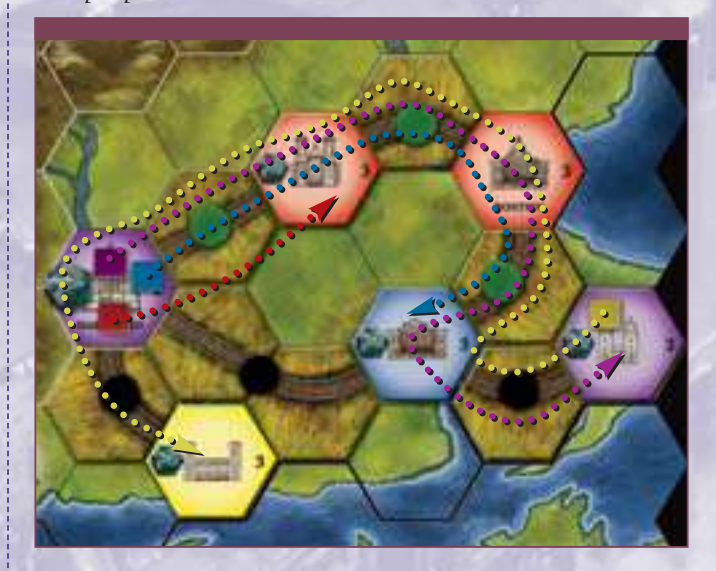

*niveau 3 ou plus, vous auriez pu livrer le cube bleu sur vos voies pour 3 points. Vous ne pouvez pas livrer le cube jaune ou mauve en utilisant uniquement vos voies. Avec une locomotive de niveau 2, vous pourriez livrer le cube rouge pour 2 points de voie : 1 point pour vous et 1 point pour le joueur noir. Par contre le cube bleu rapporte 3*

*points, rien que pour vous. Avec une locomotive de niveau 4, vous pouvez livrer le cube mauve pour 4 points, dont 1 au joueur noir.Avec une locomotive de niveau 5, vous pouvez livrer le cube jaune pour 5 points, dont 2 pour le joueur noir (via les cités bleu, rouge et mauve).*

**Exemple :** *Marc, joueur vert, utilise sa locomotive de niveau*

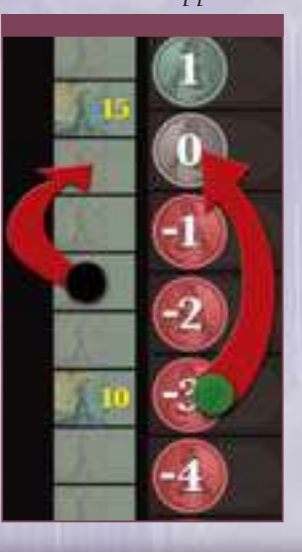

*une cité jaune. Marc possède 3 de ces liaisons et Stan (noir) a les deux autres. Marc reçoit 3 points et décide d'avancer son pion de 3 cases sur l'échelle des revenus. Stan reçoit 2 points et avance son pion de 2 cases sur l'échelle des points de victoire.*

# **PHASE 4 – COLLECTE DES REVENUS & PAIEMENT DES FRAIS**

Dans l'ordre du tour, chaque joueur collecte son revenu ou paie ses frais. Il faut vérifier la position de son pion sur l'échelle des revenus. Si la valeur de la case est positive, on reçoit ce montant de la banque. Si la valeur de la case est négative, on doit payer ce montant de la banque (ce qui est généralement le cas au début du jeu). Si vous n'avez pas assez d'argent pour payer votre dette, vous devez alors emprunter de l'argent auprès de la banque et reculer votre pion sur l'échelle des revenus (ou de PV si vous êtes déjà à -10\$).Vous payez selon la position de votre pion au début de cette phase.

**Exemple :** *Stan a un revenu de 2 à la fin du tour et reçoit donc 2\$ de la banque. Marc est à -1\$ et n'a plus d'argent. Il doit donc emprunter, ce qui amène son revenu à -2\$, et il prend 4\$ de la banque (5\$ - 1\$).*

Dans le cas très rare où votre pion est à -10\$ sur l'échelle des revenus et que vous ne pouvez pas payer ce que vous devez, vous êtes obligé d'emprunter l'argent nécessaire en réduisant votre total de

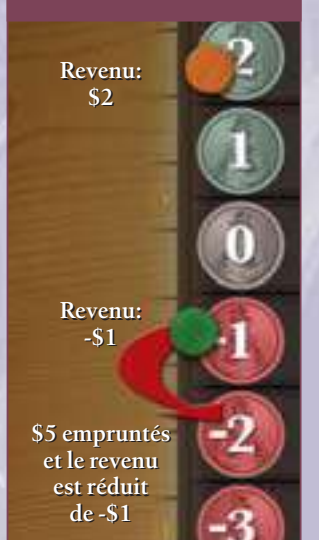

PV de 2 par tranche de 5\$ demandés. Si vous n'avez pas assez de PV pour payer ces coûts, vous êtes en faillite ! Vous êtes éliminé du jeu et on retire tous vos pions de la carte. Les liaisons terminées que vous possédiez restent sans propriétaire jusqu'à la fin du jeu (personne ne peut les réclamer). Les joueurs restants peuvent réclamer de la manière habituelle les liaisons incomplètes que vous possédiez. Quand un cube de marchandise est déplacé sur une liaison sans propriétaire, personne ne marque de points de voie pour cette liaison.

# **PHASE 5 – DÉTERMINATION DE L'ORDRE DU TOUR**

On ajuste la position des pions des joueurs sur la piste de l'ordre du tour selon les actions choisies au début de ce tour. L'ordre du jeu va de la plus faible valeur d'action à la plus forte. Quand un joueur choisit une action et qu'il décide de passer, la valeur de son action détermine toujours sa position dans l'ordre du tour.

**Exemple :** *voici les actions choisie pour ce tour :*

- *Stan : Locomotive (6)*
- *Marc : Première Construction (4)*
- *Didier : Urbanisation (7)*

*• Fred : Premier Déplacement (2) L'ordre de jeu du prochain tour est donc Fred, Marc, Stan, et Didier.*

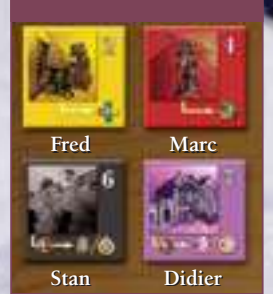

# **PHASE 6 – PRÉPARATION DU NOUVEAU TOUR**

Les joueurs remettent les tuiles action à côté du plateau. On avance d'une case le marqueur de tour sur l'échelle des tours et un nouveau tour commence (sauf si on est à la fin du jeu).

# **FIN DU JEU**

À 3 joueurs, le jeu se termine après 10 tours. À 4 joueurs, le jeu dure 8 tours, et à 5 joueurs le jeu dure 7 tours. Au dernier tour, on saute les phases 5 et 6.

# **CALCULER LES POINTS DE VICTOIRE**

D'abord, vous augmentez vos PV d'un point tous les deux points de revenu que vous avez à la fin du jeu, en arrondissant à l'inférieur si nécessaire. Si vous avez 5\$ de revenu, vous recevez 2 PV. Si vous avez un revenu négatif, réduisez vos PV du double de ce revenu. Si vous avez un revenu de -2\$, vous perdez 4 PV. Avec un revenu nul, vous ne gagnez, ni ne perdez, de PV.

Ensuite, on retire les pions des joueurs des liaisons incomplètes.

Puis chaque joueur marque 1 PV pour chacune de ses liaisons terminées à la fin du jeu. On ne marque pas de points pour les liaisons incomplètes.

Le joueur avec le plus de points de victoire est le vainqueur. En cas d'égalité, le joueur impliqué avec le plus fort niveau de revenu l'emporte. S'il y a toujours égalité, c'est le joueur impliqué ayant pris la tuile action de plus faible valeur au dernier tour qui l'emporte. Il ne peut y avoir qu'un seul vainqueur.

**Exemple :** *Didier a gagné 37 points durant la partie pour ses livraisons. Son pion est sur la case -1 sur l'échelle des revenus à la fin du jeu, et il a 10 liaisons terminées sur le plateau. Son score final est donc : 37 – 2 + 10 = 45 points de victoire.*

# **JEU STANDARD**

*"La route doit être construite, et vous êtes l'homme de la situation. Occupez-vous en. En construisant l'Union Pacific, tout le monde se souviendra de vous." – Président Abraham Lincoln à Oakes Ames*

Une fois le jeu de base maitrisé, vous pouvez passer au jeu standard qui est plus complexe. Il y a trois grandes différences entre le jeu de base et le jeu standard.

Chaque joueur doit décider combien d'argent il va emprunter au début de chaque tour, il ne pourra plus le faire lors du tour. Les joueurs enchérissent pour l'ordre du tour à chaque tour, mais ne payent pas la tuile action qu'ils sélectionnent. Enfin, chaque joueur doit payer l'entretien de sa locomotive à chaque tour. Ces changements signifient qu'il y a moins d'argent disponible et que les joueurs doivent bien choisir leurs actions, au risque d'être en faillite.

Le jeu s'arrête après le même nombre de tours que dans le jeu de base, et le vainqueur est déterminé de la même façon. Sauf mention contraire, toutes les règles du jeu de base s'appliquent. Les phases du tour sont légèrement différentes.

# **PRÉPARATION INITIALE**

L'ordre du tour initial est déterminé aléatoirement en distribuant les tuiles action et en plaçant les pions des joueurs de la plus petite valeur à la plus forte. Le joueur avec l'action de plus faible valeur misera en premier.

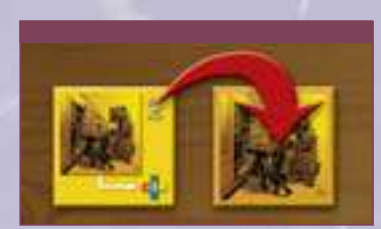

On retourne les tuiles action du côté sans valeur. Les valeurs des actions et les coûts imprimés ne sont pas utilisés dans cette version.

# **PHASES DU JEU STANDARD**

- **1. Achat de Capital**
- **2. Détermination de l'Ordre du Jeu**
- **3. Choix des Tuiles Action**
- **4. Construction de Voies**
- **5. Déplacement de Marchandises**
- **6. Collecte des Revenus & Paiement des Frais**

# **7. Préparation du Nouveau Tour**

# **PHASE 1-ACHAT DE CAPITAL**

Dans le jeu standard, on "achète du capital" une fois par tour au lieu d'emprunter de l'argent auprès de la banque quand c'est nécessaire. Pour acheter du capital on utilise les règles de base (voir page 4) des emprunts – 5\$ pour chaque case reculée sur l'échelle des revenus. Mais, dans le jeu standard, on ne peut acheter du capital que lors de la phase 1 et dans l'ordre du tour. Tous les paiements effectués lors des phases 2 à 6 doivent l'être avec l'argent que vous avez en main.

On peut facilement se retrouver sans assez d'argent lors d'un tour, surtout lors des premiers tours de jeu. Nous vous recommandons d'acheter au moins 10\$ au début du jeu.

Les joueurs expérimentés peuvent être moins restrictifs avec les joueurs moins expérimentés en les autorisant à emprunter de l'argent pour les coûts des voies et les coûts de maintenance si cela est nécessaire.

# **PHASE 2 – DÉTERMINER L'ORDRE DU JEU**

À chaque tour, les joueurs font des enchères pour l'ordre du tour. Cette enchère est différente de celle du jeu de base ! L'enchère commence avec le premier joueur actuel (qui peut miser 0\$) et se poursuit dans l'ordre du tour. À votre tour de miser, vous devez surenchérir sur l'offre actuelle ou passer. Vous ne pouvez pas miser plus que vous n'avez d'argent en main. Si vous passez, vous ne pouvez plus participer à cette enchère. Quand vous passez lors d'une enchère, vous placez un pion sur la dernière case libre de la piste de l'ordre du tour. Le premier qui passe est le dernier joueur pour le tour. Le joueur suivant à passer sera avant-dernier et ainsi de suite. Quand tout le monde a passé sauf un, le joueur restant (qui a fait la mise la plus élevée) place son pion sur la première position de la piste de l'ordre du tour.

#### **Tuile Action Ordre du Tour**

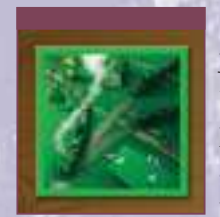

Cette tuile a un nouvel effet dans le jeu standard. Si vous avez choisi cette tuile au tour précédent, vous pouvez passer une fois lors de l'enchère sans abandonner et sans avoir à placer de pion sur la piste de l'ordre du tour.

Lorsque le tour vous reviendra, vous pourrez passer ou revenir dans l'enchère en faisant une offre.

Quand vous passez pour la seconde fois, votre pion est placé sur la dernière position libre de la piste de l'ordre du tour.

#### **Paiement des Mises**

Les joueurs doivent payer leur mise à la banque. Les *deux premiers joueurs sur la piste de l'ordre du tour* 

doivent payer le plein montant de leur mise.

Le joueur en dernière position sur cette piste ne paye rien. Les joueurs restants payent la moitié de leur mise (arrondi au supérieur).

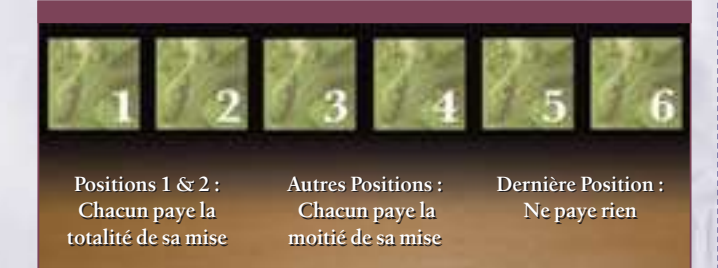

**Exemple :** *au premier round de mise, Didier (vert) mise 0\$. Stan (marron) mise 2\$. Fred (noir) passe et place son pion en 4ème position sur la piste de l'ordre du tour. Marc, (blanc) a la tuile action Ordre du Tour et passe mais sans poser de pions sur la piste de l'ordre du tour. Au deuxième round, Didier doit augmenter sa mise à 3\$ (ce qu'il fait) ou passer. Stan passe, et place son pion sur*

*la 3ème position de la piste de l'ordre du tour. Marc choisit de passer une seconde fois, mais cette fois*

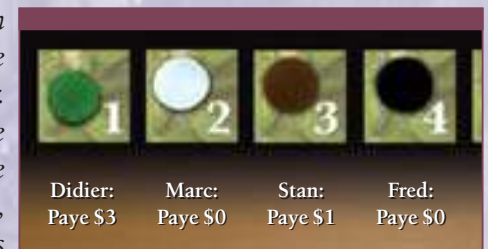

*il place son pion sur la 2nde position. Didier, dernier joueur restant, place son pion sur la 1ère position.*

*Étant dernier, Fred ne paye rien à la banque. Didier, en première position, paye la totalité de sa mise, soit 3\$. C'est aussi le cas de Marc mais comme il n'a rien misé, il ne paye rien. Stan, qui est troisième, paye la moitié de sa mise soit 1\$.*

# **PHASE 3 – CHOIX DES TUILES ACTION**

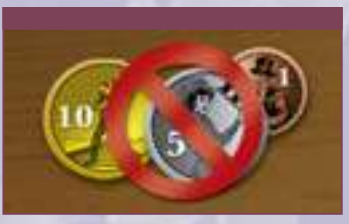

Comme pour le jeu de base, les tuiles actions sont choisies dans l'ordre du tour. Mais vous n'avez pas à payer pour la tuile choisie (ni quand vous la

choisissez, ni quand vous la jouez).

Si vous choisissez Urbanisation ou Croissance de Cité, vous pouvez décider de ne pas utiliser l'action quand c'est à vous de construire des voies (vous pouvez passer).

# **PHASES 4 ET 5**

Les phases 4 et 5 se jouent de la même façon que dans le jeu de base, avec une différence car les joueurs ne peuvent pas faire d'emprunt pour payer les dépenses. On ne gagne de l'argent que lors de la phase 1 (achat de capital) et lors de la phase 6 si votre revenu dépasse vos dépenses.

Vous devez payer les voies construites avec l'argent que vous avez en main. Vous ne pouvez pas dépenser plus que ce que vous avez en main. Si vous avez les tuiles action Croissance de Cité ou Urbanisation, vous pouvez passer au lieu de placer des cubes ou une tuile nouvelle cité.

# **PHASE 6 – COLLECTE DE REVENU & PAIEMENT DES FRAIS**

Lors de cette phase, vous devez maintenant payer le coût de maintenance dépendant du niveau de votre locomotive. Pour chaque niveau que vous avez, vous payez un coût de maintenance de 1\$. Par exemple, avec une locomotive de niveau 3, vous devez payer 3\$.

Si à un moment donné, vous ne pouvez pas payer ce que vous devez, vous devez donner tout ce que vous avez en main. Puis vous reculez d'une case sur l'échelle des points de victoire pour chaque tranche de 2\$ vous manquant. Si cela vous amène à 0 sur l'échelle des points de victoire, vous reculez sur l'échelle des

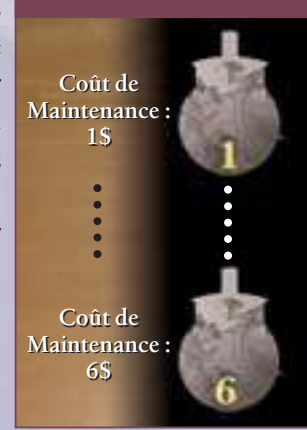

revenus, toujours au taux de 1 point par tranche de 2\$. Si vos frais payés de cette façon sont un nombre impair, vous recevez comme change 1\$.

Si vous n'avez pas d'argent en main, pas de PV, et que votre revenu est à -10\$ et que vous devez toujours de l'argent, vous avez fait faillite ! Comme dans le jeu de base, vos pions sont retirés du plateau et vous êtes éliminé.Vos liaisons terminées restent sans propriétaire jusqu'à la fin du jeu. Les joueurs restants peuvent réclamer de la manière habituelle les liaisons incomplètes que vous possédiez. Quand un cube de marchandise est déplacé sur une liaison sans propriétaire, personne ne marque de points de voie pour cette liaison.

# **LISTE DES TUILES DE VOIE**

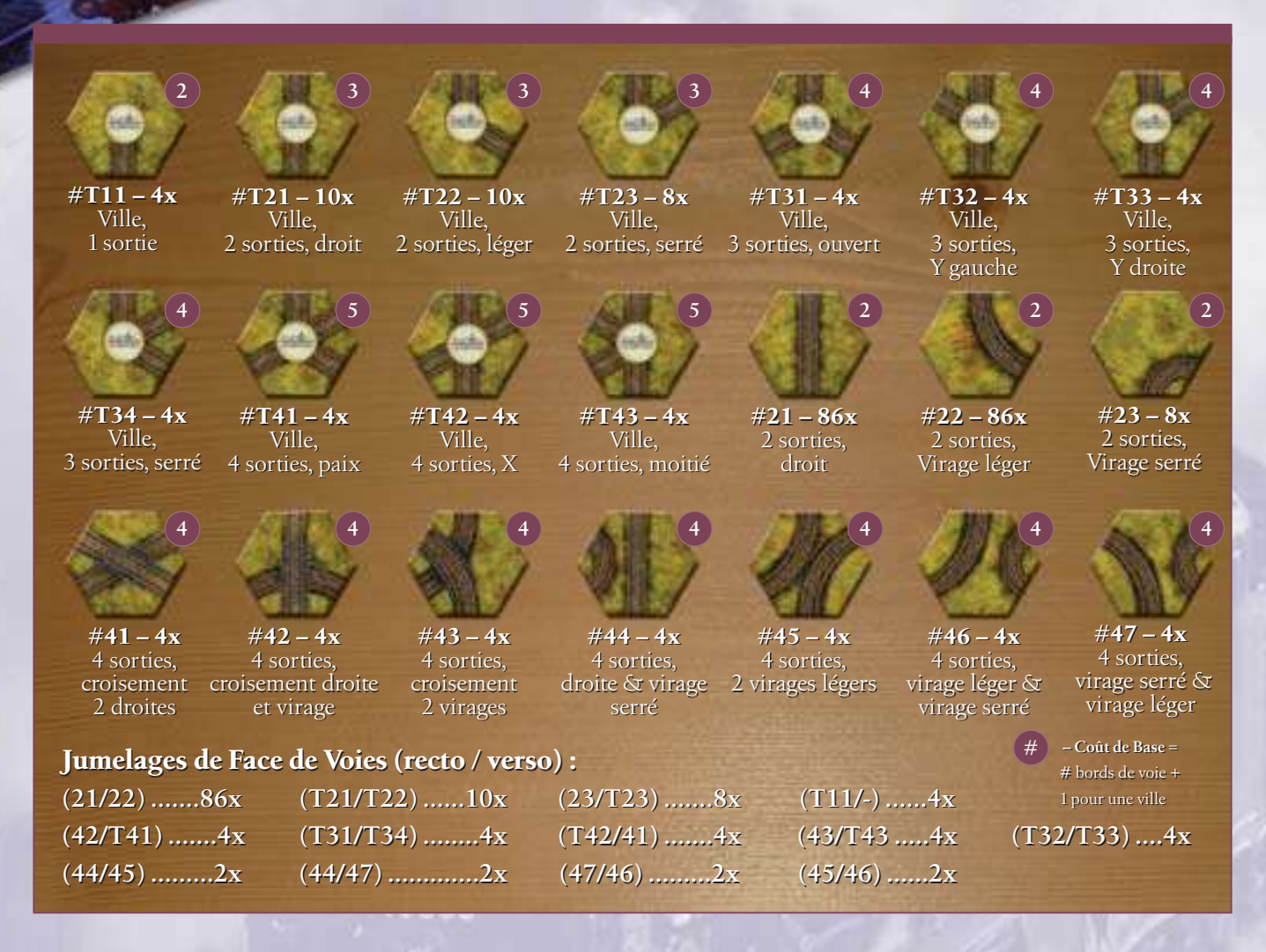

### **Crédits**

**Créé par :** Martin Wallace

**Illustrations :** John Austin (boîte & règles), Jared Blando (cartes & tuiles voie & tuiles cité), Craig Hamilton (tuiles action & pions argent), Chris Moeller (cités, villes, cartes)

**Développement :** Alex Yeager, Pete Fenlon, Coleman Charlton

**Création graphique :** Pete Fenlon, Morgan Dontanville

**Production :** Pete Fenlon, Coleman Charlton, Larry Roznai

**Remerciements spéciaux :** Peter Bromley, Dan Decker, Morgan Dontanville, Susan Hepler, Nick Johnson, Ron Magin, John McBrady, Kim McBrady, Marty McDonnell, Bridget Roznai, Larry Roznai, Loren Roznai, Guido Teuber, Roger Whitney, Bill Wordelmann, Elaine Wordelmann.

**Testeurs :** Chris Boote, Simon Bracegirdle, Chris Dearlove, Richard Dewsbury, Jerry Elsmore,Martin Hair, James Hamilton, Jim Jewell, Ed Kubiak, Thomas McGreevy, Don Oddy, Andy Ogden, Nik Olah, Stewart Pilling, Richard Spilsbury, Tom Pellitieri, John Stroh, et Dale Yu. Ainsi que les gens des groupes de jeu de Toledo et Ann Arbor Gaming Groups, Stabcon, Midcon, Baycon, Beer and Pretzels, et Beyond Monopoly.

#### **RÉSUMÉ DES COÛTS**

#### **Coût pour Placer une Tuile Voie sur un Hexagone :**

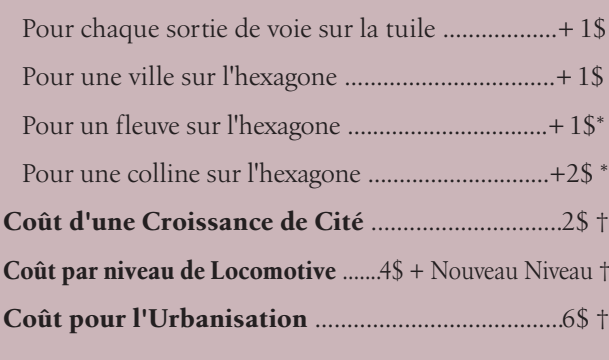

\* – Ne s'applique pas pour la redirection et/ou l'amélioration de voie. † – Jeu de base uniquement. Vous misez pour les actions dans le jeu standard.

*Copyright © 2009 Mayfair Games, Inc. et Martin Wallace. "Steam" et "Real Steam Brand" sont des marques déposées de Mayfair Games, Inc. Tous droits réservés. Distribué en France par Edge, marque déposée d'Ubik*

**WWW.EDGEENT.COM**